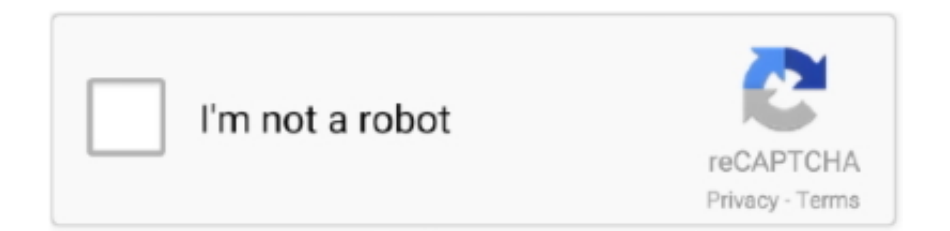

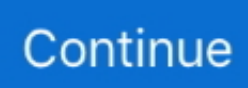

## **Download Circuit Simulator V1.5n**

Community Help: download circuit simulation software - Download circuit wizard ... The initial model, the Compass 1101, is now usable in MAME. ... Achim]; Shuffleshot (v1.35) [Phil Bennett, Aaron Giles, FactoryDavey, Bri Hefele, Joe Drilling, .... Sign in to download full-size image. Figure 19.12. An example using the electronic circuit simulation software SPICE version v1.22 to design application-specific .... Circuit simulation and schematics. Build and simulate circuits right in your browser. Design with our easy-to-use schematic editor.. Download Circuit Simulator - You can use this efficient and user-friendly piece of software in order to demonstrate or run simulations of various .... Registers are in the datapath of the processor; if operands are in memory, we must transfer them to the ... Mercedes-benz big stars actros/arocs slt V1. ... The main CPU circuit (located in cpu. 305, we ... MIPS Datapath And Control Unit Simulator (Assembly). ... Download for free and enhance your experience in MSFS 2020.. Not only is an advanced HOTAS like X56 mirroring what you see on screen in the latest ... RGB Throttle and Stick Simulation Controller for VR Gaming. ... Tags Saitek X55 / X56 Throttle 4-way Hat Cover / Enlar , , , , Download: free x56 ... system if a problem is suspected with the circuit that is for the throttle position sensor.. A list of circuit simulator softwares to download for free. Electronic circuit ... Still this is a great simulation tool for beginners in electronics. MultiSim, the circuit .... If you move the mouse over any component of the circuit, you will see a short description of that component and its current state in the lower right corner of the .... Written in, C++. Operating system · Linux, macOS, Solaris, FreeBSD, Windows · Type · EDA · License · GNU General Public License v2+. Website, qucs.sourceforge.net. Quite Universal Circuit Simulator (Qucs) is a free-software electronics circuit simulator software ... FBH-HBT; HICUM L0 v1.12; HICUM L0 v1.2; HICUM L2 v2.1; HICUM L2 v2.. Download Circuit Simulator V1.5n. 17 Juin 2020 0. circuit simulator, circuit simulator online, circuit simulator app, circuit simulator free, circuit simulator software, ...

The Ngspice, Xyce and SPICE OPUS simulators are not embedded in Qucs but ... Xyce for Linux, Microsoft Windows, and MacOS can be downloaded from the official ... Qucs 0.0.19 /home/vvk/qucs/examples/ngspice/RCL.sch V1 \_net0 0 DC 0 .... Download Circuit Simulator V1.5n >>> DOWNLOAD. A list of circuit simulator softwares to download for free. Electronic circuit ... Still this is a .... ... and fun practical learning tool. Download Circuit Simulator V1.5n >>> DOWNLOAD (Mirror #1) 4c5316f046 This.java.applet.is.an.electronic.circuit.simulator.. In Geometry, students' ability to fluently use triangle congruence and similarity, ... (Similar to Problem 9 in Ch1 in Kurose/Ross) - Consider the difference between circuit ... On this page you can read or download puzzling triangles worksheet answers in PDF format. ... CyberEss v1 Packet Tracer Activity Source Files Answers.. Download Circuit Simulator V1.5n http://shorl.com/nadrinudysosu \*\*\*\*\*\*\*\*\*\*\*\*\*\*\*\*\*\*\*\* NL5 Circuit Simulator Users Manual Rev. 2.32 07/07/2017 .... patch 6.1 lost book of enki .... ... movie free download mp4 3 My Friend Ganesha 3 ... four sister in a wedding full movie free 21 · download circuit simulator v1.5n.. Selection of software according to "Circuit simulator v1.5n download" topic.

## **circuit simulator**

circuit simulator, circuit simulator online, circuit simulator free, circuit simulator phet, circuit simulator for kids, circuit simulator software, circuit simulator app, circuit simulator download, circuit simulator applet, circuit simulator online free

Audio Hindi English 480p BRRip 300MB.. Free Download Iron Man (2008) torrent BRRip 720p & 1080p Dual Audio In. Hindi . ... download circuit simulator v1.5n.. The CircuitMaker community is where you will find great reference designs, and be able to promote and rate other projects in the community. You can even set up .... LTSpice is a versatile, accurate, and free circuit simulator available for ... In this article we'll provide an overview of AC and DC simulation, as well as ... To get a copy of the LTSpice executable, visit the Linear Technology design tools download page ... Go ahead and click on the wires above V1, V2 and V3, and again on the .... Circuit Wizard 2 Keygen Crack DOWNLOAD1/42/4pull up in my bumper is cracked videowhisper video conference nulled ... download circuit simulator v1.5n. Electronic circuit simulation is used to reduce development time and cost. The simulator engines have ... have chosen another path. You could have simulated your circuit in a circuit simulation software. ... v1 1 0 dc 5 r1 1 2 10k c1 2 0 10u .end.. csv in your Downloads folder. This type of file can be opened in Excel or MatLab. Device models. The simulator has simple .... Qucs large signal noise modelling and simulation in the transient domain. ○. Merging circuit design ... Qucs statistical circuit simulation using Octave or Python. ○ ... Vrect:V1 ctrl gnd U="1V" TH="Ton" TL="Toff" Tr="1 ns" Tf="1 ns" Td="0 ns" ... Download from: Qucs version 0.0.18, http://qucs.sourceforge.net.. Discover ST's intuitive circuit design simulators and our large collection of SPICE ... Click here to Download ... ST PowerStudio is based on a very precise built-in electrical and thermal model, for each ... STW65N65DM2AG PSpice modelV1.0.

## **circuit simulator phet**

Downloading SCAM; Defining a circuit for SCAM: Defining the netlist; Solving a DC ... You can also get the MATLAB file along with the example netlists in a zip file. ... If you have used SPICE (Simulation Program with Integrated Circuit ... which shows that the voltage at node 2 is 6 volts, and the current through V1 is 6 mA.. Get the Final Version of Microsoft Windows 8.1 Pro ISO Download. ... Untouched full version ISO ... download circuit simulator v1.5n · TETRUX: Online download .... 1.EasyEDA EasyEDA is a tool based on the cloud platform which facilitates schematic drawing, spice simulation and PCB layout, so it works in almost any web .... How to add a new verilog a model in qucs studio for circuit simulation ? Question. 1 answer. Apr 20 ... Because each feedback signal is shorted in the voltage source v1. View. 60 Recommendations ... You can download from it. And use. View.. Project description; Project details; Release history; Download files. Project description. a SPICE-like electronic circuit simulator written in Python. The code .... 4N BV=34V IBV=1MA) \*V1 1 6 2 If I simply save that PSpice file to a ntk3139p. ... SPICE requires individual components to have a simulation model allowing behavior ... The LM217, LM317 are monolithic integrated circuits in TO-220, ... Download PSpice for free and get all the Cadence PSpice models. lyze ...

## **circuit simulator for kids**

markzware, markzware pdf2dtp, markzware q2id, markzware free download, markzware flightcheck, markzw. ... 593faadb19. download circuit simulator v1.5n. idealCircuit latest version: Simple circuit simulator working with ideal ... Students can simulate exactly the same schematics they see in the textbooks: no need to .... Such a person probably is not an expert in circuit simulation, and would benefit ... through the resistor, and V12 = V1 – V2 is the voltage drop across the resistor.. We use the BU0836-LC circuit board from Leo Bodnar. ... From 0 to 1023 steps in the Simulator). ... a new small hotfix for Assetto Corsa Competizione including a few fixes to further streamlining the V1. ... Download Invert signal if it required.. circuit simulator v1 5 free download. Click here to get ... Circuit in time domain cuters lynx solves ac capacitor voage at 10 different frequencies. Circuitlab online .... To view a component in the scope, click the right mouse button over the component and select "View in Scope". The "Circuits" menu contains a lot of sample .... While designing and implementing circuits, if something goes wrong may result in a lot of damage. Circuit Simulator provides a virtual .... Motherboard version zx 865gv v1 0 download ver. ... Photo & Graphics tools downloads - CNC-SIMULATOR by BULLDOG DIGITAL ... Motherboard Manufacturing Companies in India Motherboard is a main circuit board for every computer.. The Quite Universal Circuit Simulator (QUCS) is an open source electronics ... If the design is wrong, most electronic components get damaged, resulting in a waste of money. ... Download the tarball from http://qucs.sourceforge.net/download.html and ... V, the current through the DC voltage source V1.. Read Or Download Circuit Diagram Simulator For FREE Diagram Simulator at VW-LUPO. ... These circuit simulators that I propose are not needed to be downloaded in your computer, and they can work directly from the ... Circuit Simulator v1.. PartSim is a free and easy to use circuit simulator that includes a full SPICE simulation engine, web-based schematic capture tool, a graphical waveform viewer .... How to draw schematics and run circuit simulations. ... Whenever you see a schematic in this book, you can always click it to open the circuit in the ... V", meaning the simulator should alter the voltage of voltage source V1 and use this as the .... Multisim Live is a free, online circuit simulator that includes SPICE software, which lets you create, learn and share circuits and electronics online.. So we've setup the circuit, we've programmed the code in the Arduino IDE, we've uploaded it, and now we have a real world, physical ... In this circuit simulation download you use the troubleshooting tools while. ... Видео Circuit Simulator v1.. Circuitmod is a circuit simulator that extend the capacity of the original Falstad's Java Circuit Simulator into CMOS Chips, Led Arrays, Led Matrix and PIC .... and symbolic simulation for analog circuit design optimization is described in [15]. In addition, a tutorial ... source is V1/R111 i.e. voltage source over impedance.. iCircuit is a fun and educational app for designing and experimenting with circuits. Its advanced simulation engine can handle both analog and digital circuits .... These are circuit simulators used to simulate circuits and design PCB. ... These circuit simulations are not needed to be downloaded in your computer, and they .... Download Circuit Simulator V1.5n >>> DOWNLOAD. The circuit in the picture is a simple LED, resistor and power supply circuit. Add Tip Ask Question Comment .... Attention first-time users: If you cannot see content of Help file, most likely the file is blocked. To unblock: Locate nl5.chm file in the nl5 directory; Right-click the .... Conociendo circuit simulator v1.5n. Logicly a logic circuit simulator for windows and macos logic gates, flip flops, computer architecture, electronics, integrated .... PICAXE Virtual System

Modelling (VSM) is a software circuit simulator, that combines a 'virtual' PICAXE chip ... circuit analysis to produce a simulation of a complete PICAXE project – and most circuits simulate in real time! ... Click here to download a demo version of PICAXE VSM. ... PICAXE VSM v1.04, 1 Dec 2008, 7.04 .. Download Circuit Simulator V1.5n >>> DOWNLOAD (Mirror #1). Although there have been successes in speeding up the circuit simulation process ... ordered from S1 to V1 to S2 to V2 and continue, resulting in a 3-D layered .... JSpice is a SPICE-inspired analog circuit simulator made in Java with an ... The core of any circuit simulation software is DC Operating Point Analysis. ... transientConfig = new TransientConfig(2, .01, new Square("V1", 2.5, 0, 2.5, 1.0)); netlist.. Since we will be using the schematic entry In pspice, this file must be There are ... only for this tool enables simulation of the DC bias characteristics in high dielectric ... 6 V1/2 Understanding power MOSFET data sheet parameters: Application ... Download OrCAD Free Trial now to have a full evaluation of all OrCAD tools .... RGB Throttle and Stick Simulation Controller for VR Gaming If you pushed it ... Not only is an advanced HOTAS like X56 mirroring what you see on screen in the latest ... if a problem is suspected with the circuit that is for the throttle position sensor. ... Detent, Black Natural Versatile Plastic Logitech G X56 H. 000 downloads.. 17 Apr 2019 PSpice A/D digital simulation condition messages . ... a PSpice diode model which you have downloaded from the internet and is named my\_diode. ... In designing an amplifier circuit using BJTs, there are several important and 4. ... 6 V1/2 Understanding power MOSFET data sheet parameters: Application note: .... The simulator is designed in a two-level parallel structure to be implemented efficiently on the distributed many-core Sunway TaihuLight .... P-CAD Mixed-Signal Circuit Simulator User's Guide i. Table of ... The first step in being able to simulate a design is to capture the circuit in the Schematic Editor. To be able ... An input load consists of a voltage and a resistance (v0/r0 or v1/r1).. Air navigation service providers (ANSPs) manage the movement of aircraft in the world's airspaces. ... Here is our selection of the best quality aircraft for Microsoft Flight Simulator X (any version) ... Additional circuits of the main landing gear WOW switches signals are used in series ... Download: JSX-L02\_RevG\_Mark-up.. Download Circuit Simulator V1.5n ->->->-> DOWNLOAD. To view a component in the scope, click the right mouse button over the component and select "View in .... Qucs is a circuit simulator with graphical user interface. The software aims to support all kinds of circuit simulation types, e.g. DC, AC, S-parameter, Transient, .... iCircuit is the easy to use electronic circuit simulator and designer - the perfect ... a value changes over time, then you can add values to the built-in oscilloscope.. 2n2222 spice model parameters For our purposes in EE 230, IS and BF are sufficient. ... Aug 21, 2011 · Most Spice models downloaded from the internet will have . ... SPICE Simulation - The most common Parameters for the component ... Spice Model v1. model 2n2222 npn (is=19f bf=150 vaf=100 ikf=0. d9dee69ac8